# **Paper Title**

Author(s) Name(s)

Author Affiliation(s)

E-mail

#### Abstract

The abstract is to be in fully-justified italicized text as it is here, below the author information. Use the word "Abstract" as the title, in 12-point Times New Roman, boldface type, centered relative to the column, initially capitalized. The abstract is to be in 11-point, single-spaced type, and may be up to 3 in. (18 picas or 7.62 cm) long. Leave two blank lines after the abstract, and then begin the main text. All manuscripts must be in English.

**Keywords:** We would like to encourage you to list your keywords in this section

### 1. Introduction

Congratulations! Your paper has been accepted for journal publication. Please follow the steps outlined below when submitting your final draft to the SERSC Press. These guidelines include complete descriptions of the fonts, spacing, and related information for producing your proceedings manuscripts. Please follow them and if you have any questions, direct them to the production editor in charge of your journal at the SERSC, sersc@sersc.org.

# 2. Formatting your Paper

All printed material, including text, illustrations, and charts, must be kept within the parameters of the 8 15/16-inch (53.75 picas) column length and 5 15/16-inch (36 picas) column width. Please do not write or print outside of the column parameters. Margins are 3.3cm on the left side, 3.65cm on the right, 2.03cm on the top, and 3.05cm on the bottom. Paper orientation in all pages should be in portrait style.

### 3. Main Title

The main title (on the first page) should begin 1 3/16 inches (7 picas) from the top edge of the page, centered, and in Times New Roman 14-point, boldface type. Capitalize the first letter of nouns, pronouns, verbs, adjectives, and adverbs; do not capitalize articles, coordinate conjunctions, or prepositions (unless the title begins with such a word) (e.g. A Comparative Study of Privacy Protection Methods for Smart Home Environments). Please initially capitalize only the first word in other titles, including section titles and first, second, and third-order headings (for example, "Titles and headings" — as in these guidelines). Leave two blank lines after the title.

# 4. Author Name(s) and Affiliation(s)

Author names and affiliations are to be centered beneath the title and printed in Times New Roman 12-point, non-boldface type. (See example below)

#### 4.1. Affiliations

Affiliations are centered, italicized, not bold. Include e-mail addresses if possible.

## For example:

Author<sup>1</sup>, Author<sup>2</sup> and Author<sup>3</sup>

<sup>1</sup>Affiliation

<sup>2</sup>Affiliation

<sup>3</sup>Affiliation <sup>1</sup>Email, <sup>2</sup>Email, <sup>3</sup>Email

## 4.2. Corresponding Author

Corresponding author should have an asterisk sign (\*) if possible, after the corresponding author's name. The Corresponding author (e.g., \*Corresponding Author) label should be appeared at the footnote section of the first page of the paper, Times New Roman in style and 10 in font size.

## 5. Second and Following Pages

The second and following pages should begin 1.0 inch (2.54 cm) from the top edge. On all pages, the bottom margin should be 1-3/16 inches (2.86 cm) from the bottom edge of the page for 8.5 x 11-inch paper; for A4 paper, approximately 1-5/8 inches (4.13 cm) from the bottom edge of the page.

## 6. Type-style and Fonts

Wherever Times New Roman is specified, Times New Roman may be used. If not available in your word processor, please use a font closest to Times New Roman that you have access to. Please avoid using bit-mapped fonts if possible. True-Type 1 fonts are preferred.

#### 7. Main Text

Type your main text in 11-point Times New Roman, single-spaced. Do not use double-spacing. All paragraphs should be indented 1 pica (approximately 1/6- or 0.17-inch or 0.43 cm). Be sure your text is fully justified, flush left and flush right. Please do not place any additional blank lines between paragraphs.

#### 7.1. Tables

Place tables as close as possible to the text they refer to and aligned center. A table is labeled *Table* and given a number (*e.g.*, **Table 1. Sample Datasheet with Attributes in Linguistic Term**) it should be numbered consecutively. The table label and caption or title appears 12pt space above the table, 6pt space after the text or paragraph if any; it should be uniforms fonts and font size, and use 11pt font size and Helvetica style, capitalized similar to paper title, aligned center and bold face. Sources and notes appear below the table, aligned left. All tables must be in portrait orientation.

For Example:

**Table 1. Table Label** 

## 7.2. Figures

Place figures as close as possible to the text they refer to and aligned center. Photos, graphs, charts or diagram should be labeled *Figure* (do not abbreviate) and appear 6pt space below the figure, 12pt space before the next text or paragraph, and assigned a number consecutively. The label and title should be in line with the figure number (*e.g.*, **Figure 1. Location Error Rate of Three Schemes**), it should be uniforms fonts and font size; use 11pt font size and Helvetica style, capitalized similar to paper title, aligned center and bold face. Source (if any) appear underneath, flush left. Figures should be at good enough quality. Minimum image dimensions are 6 cm (2.3622 in) wide by 6 cm (2.3622 in) high.

### For Example:

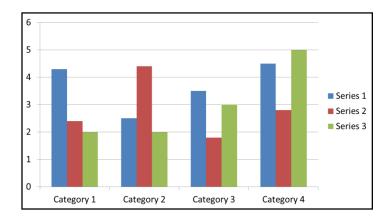

Figure 1. Figure Label

### 7.3. Equations

Including symbols and equations in the text, the variable name and style must be consistent with those in the equations. Equations should be indented at the left margin and numbered at the right margin, equation number is enclosed with open and close parenthesis () Time New Roman in style and 11pt font size. Define all symbols the first time they are used. All equation symbols must be defined in a clear and understandable way.

For Example:

$$\varphi_{\mu\nu}(z) = \frac{\|k_{\mu\nu}\|^2}{\sigma^2} e^{\frac{\|k_{\mu\nu}\|^2 \|z\|^2}{\sigma^2}} [e^{ik_{\mu\nu}z} - e^{\frac{-\sigma^2}{2}}]$$
(1)

# 8. First-order Headings

For example, "**1. Introduction**", should be Times New Roman 13-point boldface, initially capitalized, flush left, with one blank line before, and one blank line after.

## 8.1. Second-order Headings (Sub-heading)

As in this heading, they should be Times New Roman 11-point boldface, initially capitalized, flush left, with one blank line before, and one after.

8.1.1. Third-order Headings: Third-order headings, as in this paragraph, are discouraged. However, if you must use them, use 11-point Times New Roman, boldface, initially capitalized, flush left, and proceeded by one blank line, followed by a colon and your text on the same line.

### 9. Footnotes

Use footnotes sparingly (or not at all) and place them at the bottom of the column of the page on which they are referenced to. Use Times New Roman 9-point type, single-spaced. To help your readers, avoid using footnotes altogether and include necessary peripheral observations in the text (within parentheses, if you prefer, as in this sentence).

# **Appendix**

An appendix, if needed, should appear before the acknowledgments.

# Acknowledgments

These should be brief and placed at the end of the text before the references.

#### **References:**

This journal is based on the APA reference style. For more information on this style, please see credible online resources. Farsi references should be translated into English.

Index: APA (American Psychological Association) Style 6th Edition Simple Citation Manual:

APA requires that information be cited in 2 different ways—within the text and in a reference list at the end of the paper. The reference list should be on a new page, double spaced, and use the hanging indent method (all lines after the first one are indented).

#### CITATIONS IN THE TEXT:

APA uses the author-date method of citation. The last name of the author and the date of publication are inserted in the text in the appropriate place.

When referencing or summarizing a source, provide the author and year. When quoting or summarizing a particular passage, include the specific page or paragraph number, as well.

When quoting in your paper, if a direct quote is **less** than 40 words, incorporate it into your text and use quotation marks. If a direct quote is more than 40 words, make the quotation a freestanding indented block of text and DO NOT use quotation marks.  $\square$  One work by one author: In one developmental study (Smith, 1990), children learned... OR In the study by Smith (1990), primary school children... In 1990, Smith's study of primary school children... ☐ Works by multiple authors: When a work has 2 authors cite both names every time you reference the work in the When a work has three to five authors cite all the author names the first time the reference occurs and then subsequently include only the first author followed by et al. For example: First citation: Masserton, Slonowski, and Slowinski (1989) state that... Subsequent citations: Masserton et al. (1989) state that... For 6 or more authors, cite only the name of the first author followed by et al. and the year. ☐ Works by no identified author: When a resource has no named author, cite the first few words of the reference entry (usually the title). Use double quotation marks around the title of an article, chapter, or page. Italicize the title of a periodical, book, brochure, or report. For example: The site seemed to indicate support for homeopathic drugs ("Medical Miracles," 2009). The brochure argues for homeschooling (*Education Reform*, 2007). Treat reference to legal materials such as court cases, statutes, and legislation like works with no author. ☐ Two or more works in the same parenthetical citation: Citations of two or more works in the same parentheses should be listed in the order they appear in the reference list (i.e., alphabetically, then chronologically). Several studies (Jones & Powell, 1993; Peterson, 1995, 1998; Smith, 1990) suggest that... ☐ Specific parts of a source Always give the page number for quotations or to indicate information from a specific chart, chapter, graph, or page. The word page is abbreviated but not chapter. For example:

The painting was assumed to be by Matisse (Powell, 1989, Chapter 6), but later analysis showed it to be a forgery (Murphy, 1999, p. 85).

If, as in the instance of online material, the source has neither visible paragraph nor page numbers, cite the heading and the number of the paragraph following it. This allows the reader to locate the text in the source. For example:

The patient wrote that she was unimpressed by the doctor's bedside manner (Smith, 2006, Hospital Experiences section, para. 2).

### **CITATIONS IN A REFERENCE LIST:**

In general, references should contain the author name, publication date, title, and publication

information. Include the issue number if the journal is paginated by issue.

## For information obtained electronically or online include the DOI:

**DOI** - a unique alphanumeric string assigned to identify content and provide a persistent link to

its location on the internet. The **DOI** is typically located on the first page of the electronic journal article near the copyright notice. When a DOI is used in your citation, no other retrieval

information is needed. Use this format for the DOI in references: doi:xxxxxxx

If no DOI has been assigned to the content, provide the home page URL of the journal or of the

book or report publisher. Do not insert a hyphen if you need to break a URL across lines; do not

add a period after a URL, to prevent the impression that the period is part of the URL.

In general, it is not necessary to include database information. Do not include retrieval dates

unless the source material has changed over time.

| _ | _  |   | _  |
|---|----|---|----|
|   | D. | _ |    |
|   | -D | w | k: |

Strunk, W., Jr., & White, E. B. (1979). *The guide to everything and then some more stuff.* New York, NY: Macmillan.

Gregory, G., & Parry, T. (2006). *Designing brain-compatible learning* (3rd ed.). Thousand

Oaks, CA: Corwin.

### ☐ Chapter of a Book:

Bergquist, J. M. (1992). German Americans. In J. D. Buenker & L. A. Ratner (Eds.),

| Multiculturalism in the United States: A comparative guide to acculturation and ethnicity (pp. 53-76). New York, NY: Greenwood.                         |
|----------------------------------------------------------------------------------------------------|
| ☐ Journal Article with DOI:                                                                                                    |
| Paivio, A. (1975). Perceptual comparisons through the mind's eye. <i>Memory &amp; Cognition</i> ,                                                       |
| 3,<br>635-647. doi:10.1037/0278-6133.24.2.225                                                                                                    |
| ☐ Journal Article without DOI (when DOI is not available):                                                                                              |
| Becker, L. J., & Seligman, C. (1981). Welcome to the energy crisis. <i>Journal of Social Issues</i> , 37(2), 1-7.                                       |
| Hamfi, A. G. (1981). The funny nature of dogs. <i>E-journal of Applied Psychology</i> , 2(2), 38                                                        |
| -48. Retrieved from http://ojs.lib.swin.edu.au/index.php/fdo                                                                                            |
|                                                                                                    |
| ☐ Online Newspaper Articles:                                                                                                    |
| Becker, E. (2001, August 27). Prairie farmers reap conservation's rewards. <i>The New York Times</i> . Retrieved from http://www.nytimes.com            |
| ☐ Encyclopedia Articles:                                                                                                    |
| Brislin, R. W. (1984). Cross-cultural psychology. In R. J. Corsini (Ed.), <i>Encyclopedia of psychology</i> (Vol. 1, pp. 319-327). New York, NY: Wiley. |
| Developmental genetics. (2005). In Cambridge encyclopedia of child development.  Retrieved from                                                         |
| http://0www.credoreference.com.library.muhlenberg.edu:80/entry/cupchilddev/development                                                                  |
| al_genetics                                                                                                    |
| ☐ Technical and Research Reports (often with corporate authors)                                                                                         |
| Hershey Foods Corporation. (2001, March 15). 2001 Annual Report. Retrieved from                                                                         |
| http://www.hersheysannualreport.com/2000/index.htm                                                                                                    |
| □ Book Reviews:                                                                                                    |
| Dent-Read, C., & Zukow-Goldring, P. (2001). Is modeling knowing? [Review of the                                                                         |
| book  Models of cognitive development, by K. Richardson]. American Journal of  Psychology, 114, 126-133.                                                |
| NOTE: For articles that have a DOI, see Journal Article with DOI example.                                                                               |
| □ Data Sets:                                                                                                    |

Simmons Market Research Bureau. (2000). Simmons national consumer survey [Data New York, NY: Author. ☐ Blog post: Lincoln, D. S. (2009, January 23). The likeness and sameness of the ones in the middle. [Web log post]. Retrieved from http://www.blogspace.com/lincolnworld/2009/1/23.php ☐ Website with no author or date of publication: Census data revisited. (n.d.). Retrieved March 9, 2009, from Harvard, Psychology of Population website, http://harvard.edu/data/index.php Do not include retrieval dates unless the source material may change over time. If DOI has been assigned to the content, provide the homepage URL. ☐ Reprint from Another Source: Citation in the text: (Newton, 1998/1999). Reference List Citation: Newton, W. (1999). Return to Mars. In C. Mari (Ed.), Space Exploration (pp. 32-41). New York, NY: H.W. Wilson. (Reprinted from National Geographic, pp. 2-26, August 1998). In this example of a reprinted book review, the author of the book is named first, followed by the editor of the reprinting source, then the reviewer. In your parenthetical citation, it is necessary to name the author of the book, while the reviewer is named to distinguish from other reviews of this book.

# 12. Copyright Forms

You must include your fully-completed, signed SERSC copyright release form when you submit your paper. WE MUST HAVE THIS FORM BEFORE YOUR PAPER CAN BE PUBLISHED IN THE JOURNAL. The copyright form is available from journal home page. Authors should send their copyright forms to FAX. +82-70-7614-3027 or E-mail journal@sersc.org.

#### **Authors**

Author's picture should be in grayscale.

Picture size should be absolute 3.18cm in height and absolute 2.65cm in width Author's Name, Author's profile.